اللمملكية التعربينية التسعودينية **KINGDOM OF SAUDI ARABIA** MINISTRY OF EDUCATION وزارة التعليم AL-BAHA UNIVERSITY جامعة الباحة

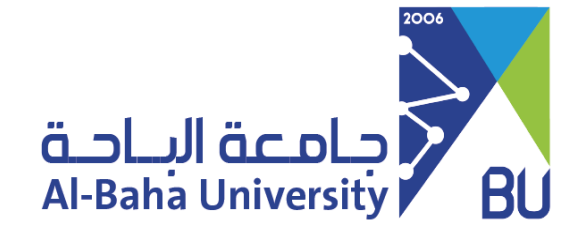

## **JournalsLinks of theScholarly Outputs**

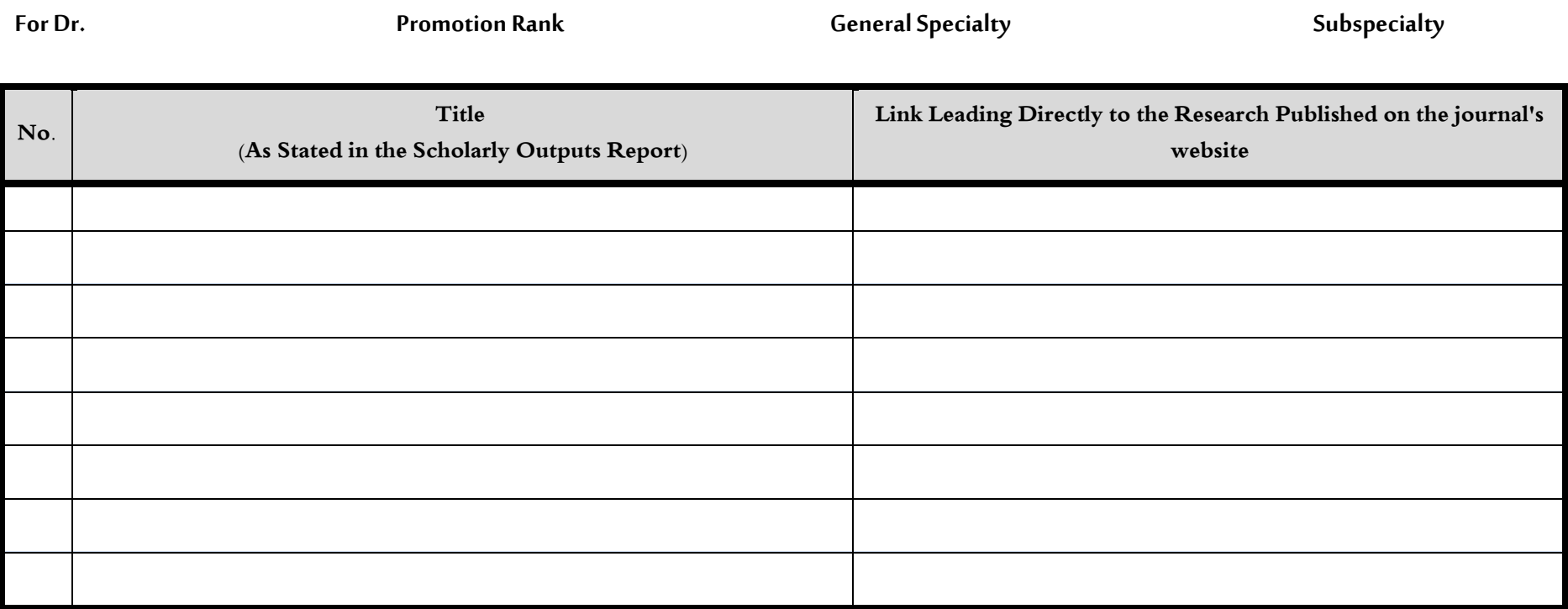

## **NOTE: With regard to research accepted for publication, it is sufficient to write accepted for publication in the box**

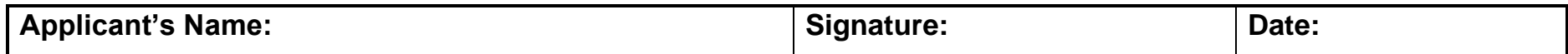